equipolymers

**Stabilimento di Ottana (NU)** 

# **IDENTIFICAZIONE E QUANTIFICAZIONE DEGLI EFFETTI DELLE EMISSIONI IN ARIA PER LA PROPOSTA IMPIANTISTICA SOGGETTA AD AUTORIZZAZIONE**

Allegato alla domanda di A.I.A. ai sensi D.Lgs. 18 febbraio 2005

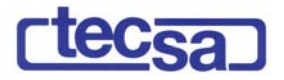

File: D.6 EMISSIONI ATM-E00.doc N° Commessa: 24238

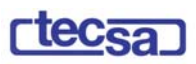

## **SOMMARIO**

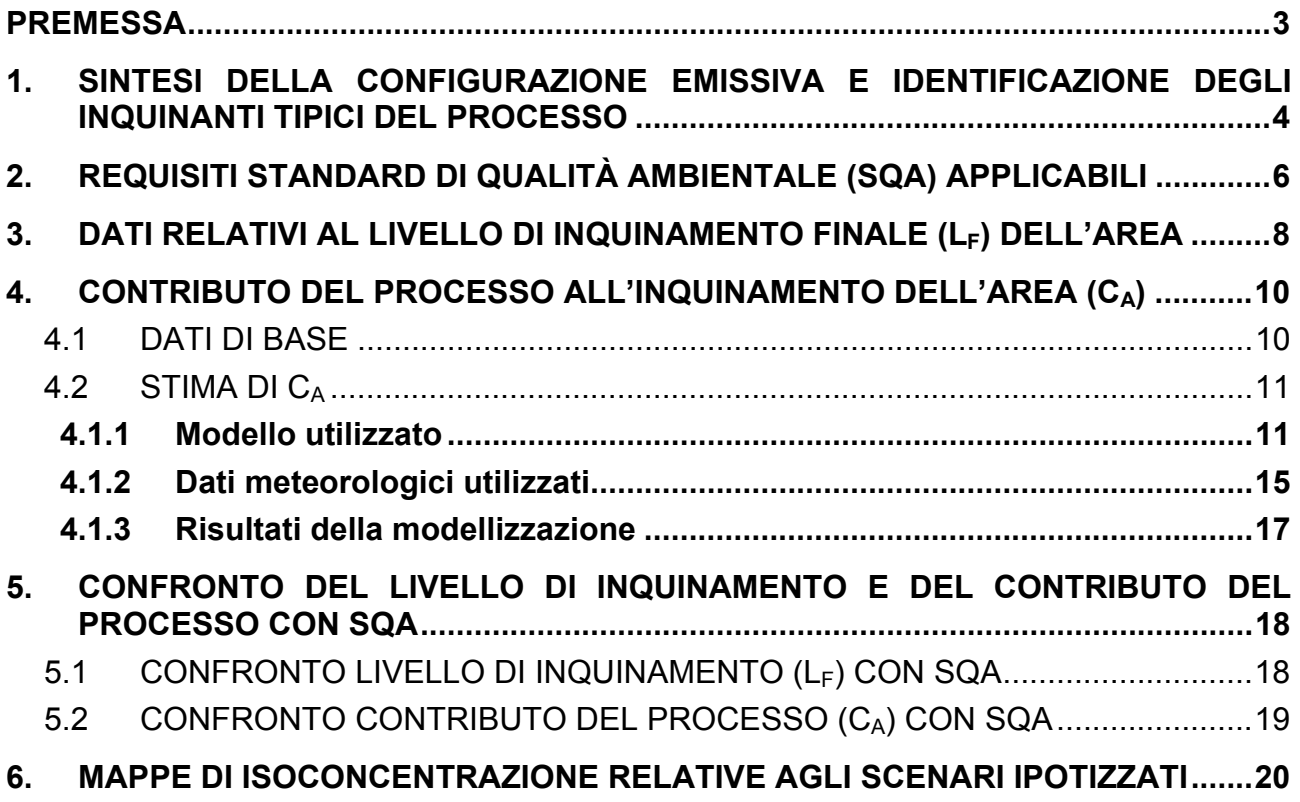

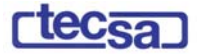

## **PREMESSA**

La presente relazione è finalizzata alla valutazione dei contributi che l'attività dell'impianto Equipolymers di Ottana (NU), nella sua configurazione oggetto di Autorizzazione apporta a livello di inquinamento atmosferico.

Essa è stata predisposta nel contesto dell'insieme della documentazione che il Gestore allega alla Domanda per l'ottenimento dell'Autorizzazione Integrata Ambientale (A.I.A.) di cui all'Art. 5, comma 1 del D.Lgs. 18 febbraio 2005, n. 59 "Attuazione integrale della direttiva 96/61/CE relativa alla prevenzione e riduzione integrate dell'inquinamento".

La metodologia utilizzata fa riferimento a quanto indicato nel documento "Guida alla compilazione della domanda di Autorizzazione Integrata Ambientale" predisposto dall'Agenzia per la protezione dell'ambiente e per i servizi tecnici (APAT), in particolare a riguardo della verifica di "*assenza di fenomeni di inquinamento significativi*" per la matrice ambientale atmosfera.

Tale verifica contribuisce essenzialmente alla determinazione, da parte dell'autorità competente, delle condizioni per l'autorizzazione integrata ambientale, secondo i principi generali di cui all'Art. 3 del D.Lgs. 59/05.

Si procede pertanto alla definizione dei requisiti standard di qualità ambientale (SQA) applicabili e, sulla base dei dati disponibili, ad un confronto tra questi e il livello finale di inquinamento nell'area  $(L_F)$ .

Sempre in relazione alla disponibilità dei dati si procede infine ad un confronto tra il contributo di processo  $(C_A)$  determinato per via modellistica a partire dai dati di emissione tipici dell'impianto e i dati relativi allo stato di qualità dell'ambiente.

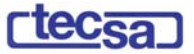

## **1. SINTESI DELLA CONFIGURAZIONE EMISSIVA E IDENTIFICAZIONE DEGLI INQUINANTI TIPICI DEL PROCESSO**

Nell'impianto sono attivi diversi punti di emissione convogliata continua di processo. Le fasi di processo (impianti del complesso) e le apparecchiature associate a ciascun punto di emissione sono richiamate nella seguente tabella.

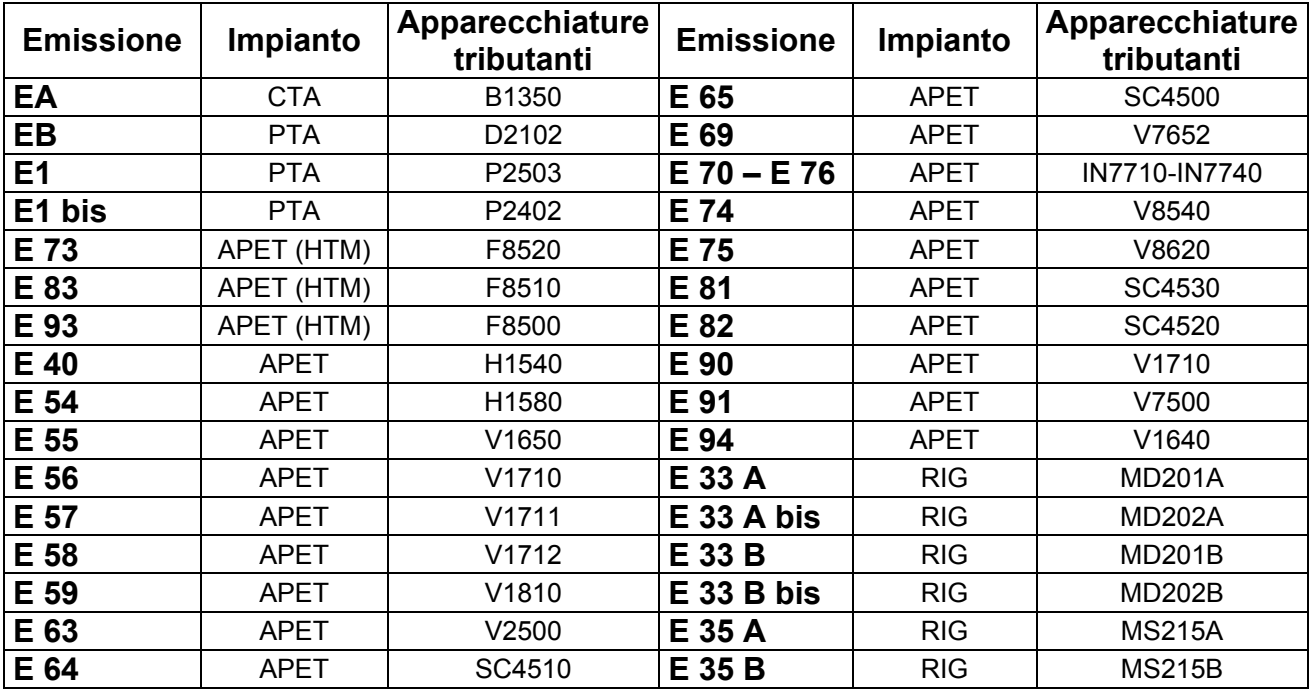

Per una descrizione approfondita dei punti di emissione e degli inquinanti emessi da ogni camino dell'impianto si fa riferimento alle schede B.6.1, B.7.1 e agli allegati C) (individuazione in planimetria) e C.13.

Ai fini della presente valutazione sono stati presi in considerazione i seguenti inquinanti principali tipici del processo produttivo:

- Ossidi di zolfo (SOx)
- Ossidi di azoto (NOx)
- Polveri (PM)

Tale scelta è stata effettuata sulla base delle seguenti considerazioni :

- 1. disponibilità dei dati emissivi;
- 2. valutazione preliminare, in termini di quantità totali emesse di inquinanti, della significatività dell'eventuale impatto indotto;
- 3. possibilità di confronto con i relativi standard di qualità ambientale (in termini di valori di soglia per la qualità dell'aria);
- 4. disponibilità di dati pubblici di rilevamento ai fini della determinazione dello stato di qualità dell'ambiente atmosferico di inserimento.

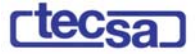

Per quanto riguarda gli altri inquinanti presenti nelle emissioni di tipo convogliato (cfr. Scheda A.7) i rispettivi livelli di emissione sono stati giudicati pressoché trascurabili in relazione ai seguenti due elementi :

- portate di massa complessive dall'impianto esigue e comunque minori rispetto al flusso di soglia (espresso dalla D.Lgs. 152/06 nell'allegato 1 - parte II);
- emissioni alla fonte già minori rispetto a TLV (concentrazione media alla quale un lavoratore in salute può essere esposto tutti i giorni per l'intera vita lavorativa senza riportare effetti negativi).

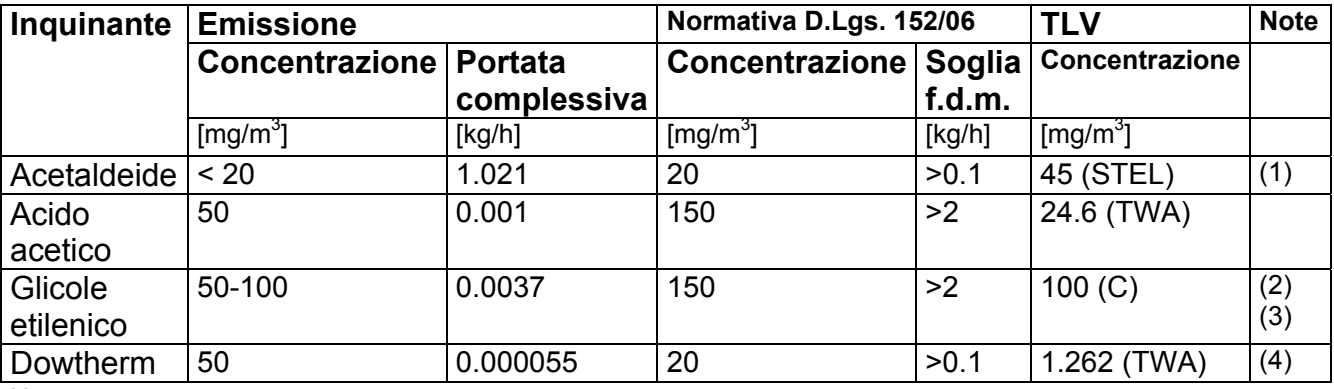

Note :

(1) TLV-STEL: il valore di concentrazione limite al quale un lavoratore può essere esposto per un tempo non superiore ai 15 minuti

- (2) TLV-C: rappresenta la concentrazione che non deve essere superata in nessun caso durante l'esposizione lavorativa
- (3) non esiste un valore accertato di TLV per il glicole dietilenico, ne esso è contenuto nella normativa D. Lgs 152/06; nella portata complessiva dell'impianto si sono comunque considerati entrambi i glicoli

(4): Il Dowthern è espresso come Bifenile

I parametri monossido di carbonio e TOC non sono considerati in relazione alla trascurabilità in termini assoluti della concentrazione in emissione e flusso di massa.

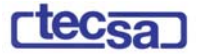

## **2. REQUISITI STANDARD DI QUALITÀ AMBIENTALE (SQA) APPLICABILI**

Al fine della valutazione dello stato di qualità dell'aria, Il Decreto Ministeriale n.° 60 del 02/04/2002 stabilisce per Biossido di Zolfo, Biossido di Azoto, Ossidi di Azoto, Materiale Particolato, Benzene e Monossido di Carbonio, tra gli altri i seguenti criteri:

- valori limite: concentrazioni atmosferiche fissate in base alle conoscenze scientifiche al fine di evitare, prevenire o ridurre gli effetti dannosi sulla salute umana e sull'ambiente;
- soglie di allarme, ossia la concentrazione atmosferica oltre il quale vi è un rischio per la salute umana in caso di esposizione di breve durata e raggiunto il quale si deve immediatamente intervenire;
- margine di tolleranza: la percentuale del valore limite nella cui misura tale valore può essere superato e le modalità secondo le quali tale margine deve essere ridotto nel tempo;
- periodi di mediazione, cioè il periodo di tempo durante il quale i dati raccolti sono utilizzati per calcolare il valore riportato.

Vengono di seguito riportati i principali parametri di valutazione della qualità dell'aria.

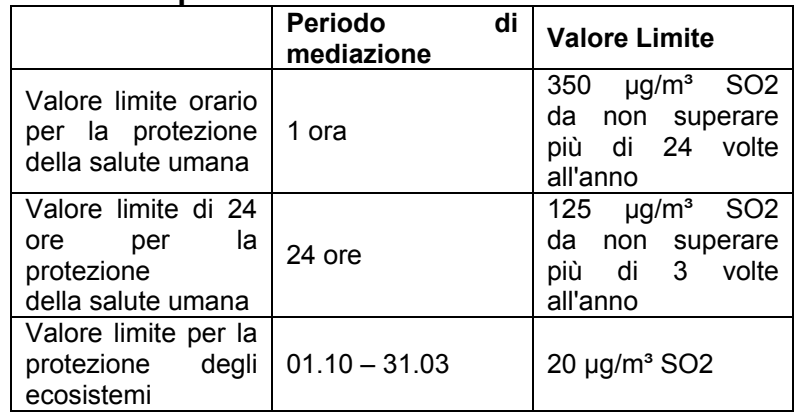

## **Valori limite per il biossido di zolfo**

#### **Valori Limite per il biossido di azoto e per gli ossidi di azoto**

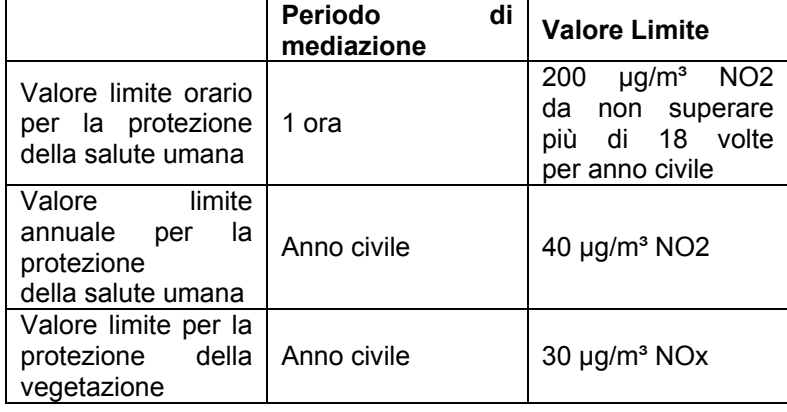

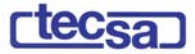

## **Valori Limite per il materiale particolato (PM 10)**

Il raggiungimento del valore limite è distinto in due fasi:

## *Fase 1*

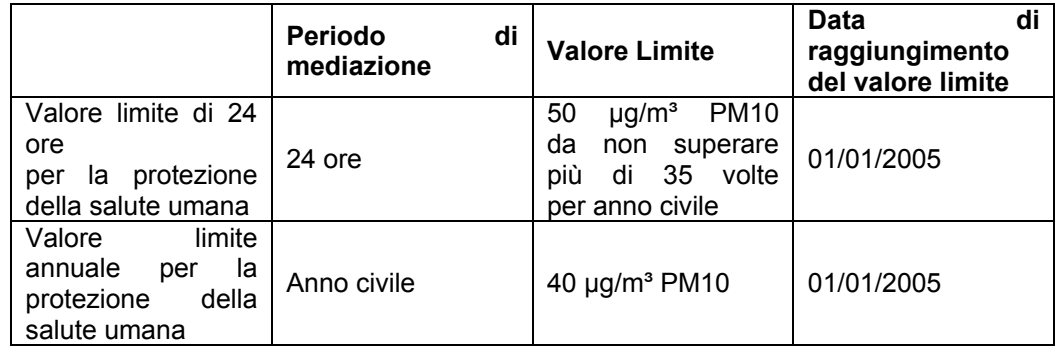

#### *Fase 2*

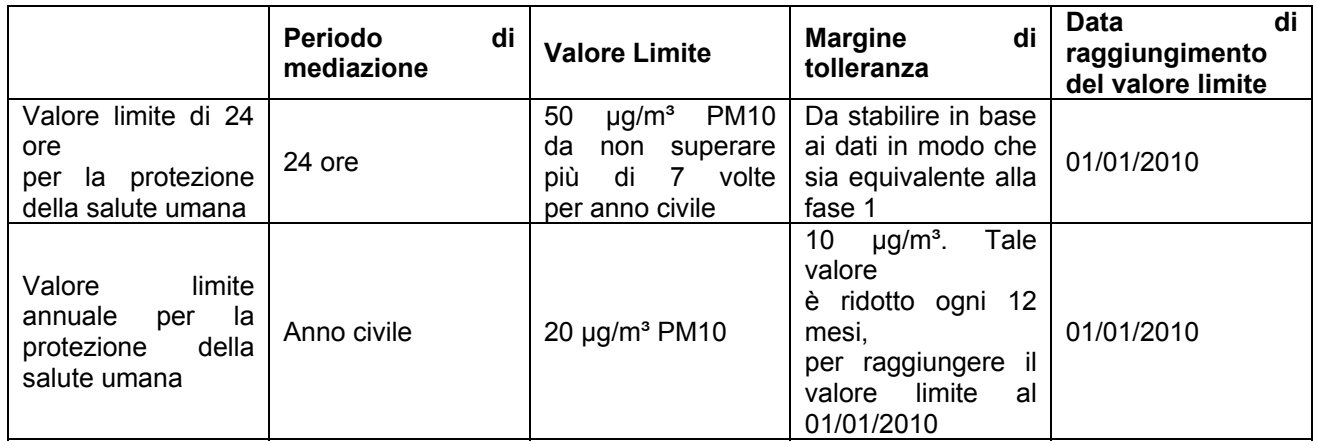

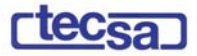

## **3. DATI RELATIVI AL LIVELLO DI INQUINAMENTO FINALE (LF) DELL'AREA**

I dati ufficiali relativi al livello di inquinamento dell'area, inteso come stato di qualità ambientale attuale, sono desunti dalla "*Relazione annuale sulla qualità dell'aria in Sardegna*" (anno 2004) emessa dall'Assessorato della difesa ambientale della Regione Sardegna.

All'interno del territorio comunale di Ottana sono presenti due stazioni, entrambe posizionate a ovest del centro abitato, ai margini dell'area industriale. Una stazione (CENOT2) si trova ai margini occidentali dell'area industriale, l'altra (CENOT3), dotata anche di stazione meteorologica, si trova invece interposta tra l'area industriale e il centro abitato, a circa cinquecento metri da esso (fig. 1).

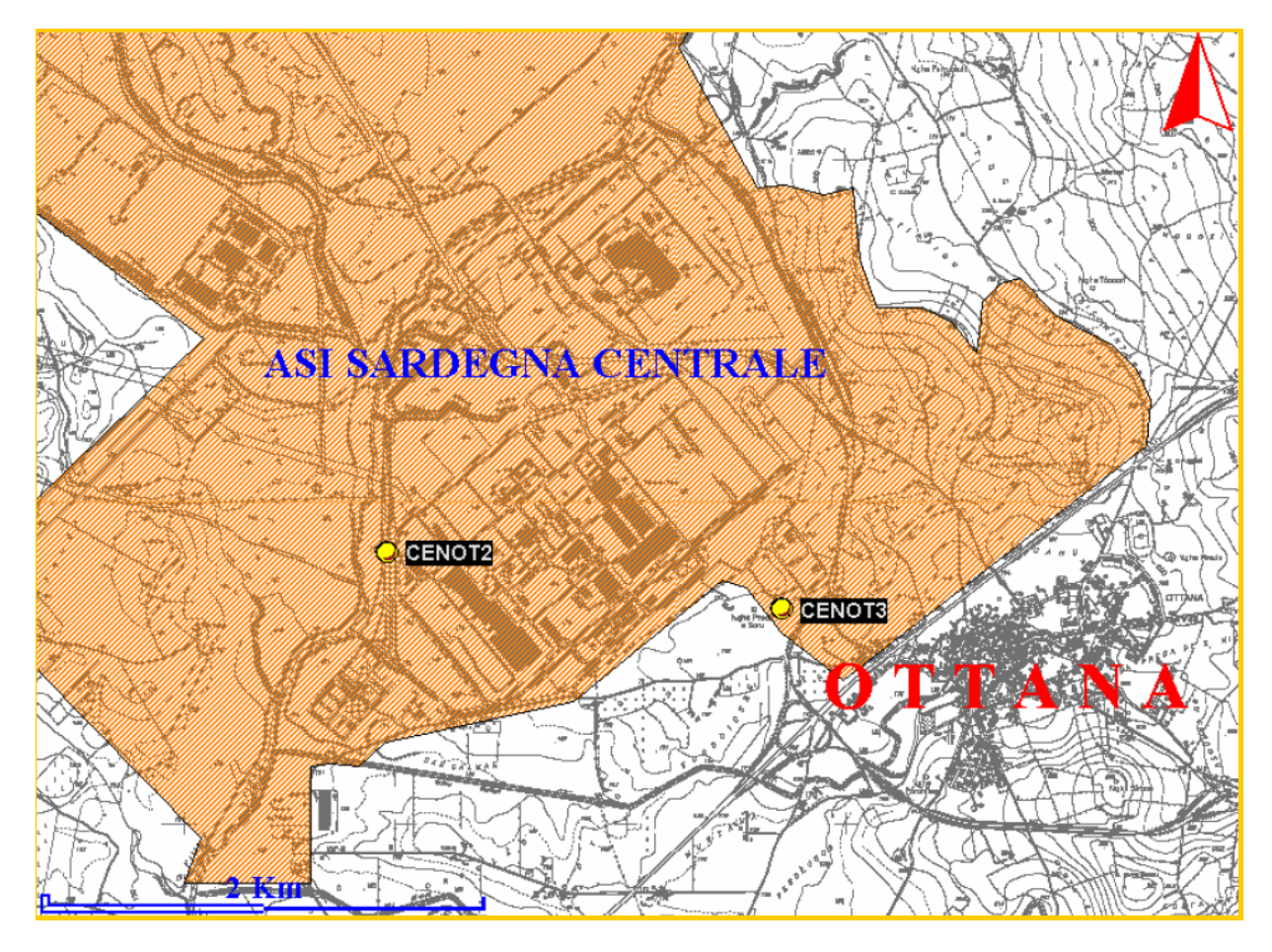

**Figura 1 - Posizionamento stazioni di controllo qualità dell'aria**

I parametri rilevati dalle due stazioni sono:

- $-$  SO<sub>2</sub>
- NO2
- Polveri (TSP)
- CO (solo CENOT3)
- nVOC
- Ozono

Nel corso dell'anno considerato le stazioni hanno avuto una funzionalità pressoché continua, con percentuali di dati utili sul totale superiori al 90%.

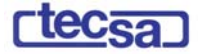

Per tutti i parametri nell'anno 2004 non sono stati registrati superamenti dei limiti di legge (il dato non è tuttavia disponibile per PM10 in quanto le stazioni di monitoraggio non dispongono della relativa strumentazione di misura).

Considerando le specie inquinanti correlabili all'attività dello Stabilimento Equipolymers, per quanto riguarda il biossido di azoto le medie annue oscillano tra 10 e 20 g/m<sup>3</sup>, i 98° percentili tra 33 e 86 µg/m<sup>3</sup>, i massimi orari tra 60 e 144 µg/m<sup>3</sup>; i valori più elevati si riscontrano nella stazione CENOT2.

Per quanto riguarda il biossido di zolfo le medie annue variano tra 5 e 7 µg/m<sup>3</sup>, i 98° percentili tra 8 e 21 µg/m<sup>3</sup> e i valori massimi orari tra 103 e 124 µg/m<sup>3</sup>.

Le polveri totali sospese variano nelle medie annue tra 17 e 20 µg/m<sup>3</sup>, i 98° percentili tra 55 e 79 µg/m<sup>3</sup> e le massime medie orarie tra 323 e 713 µg/m<sup>3</sup>; i valori orari più elevati si riscontrano nella CENOT3, mentre la CENOT2 ha 98° percentili e media annua più elevati.

Nelle seguenti tabelle sono riassunti i dati medi per inquinante rilevati presso le due centraline.

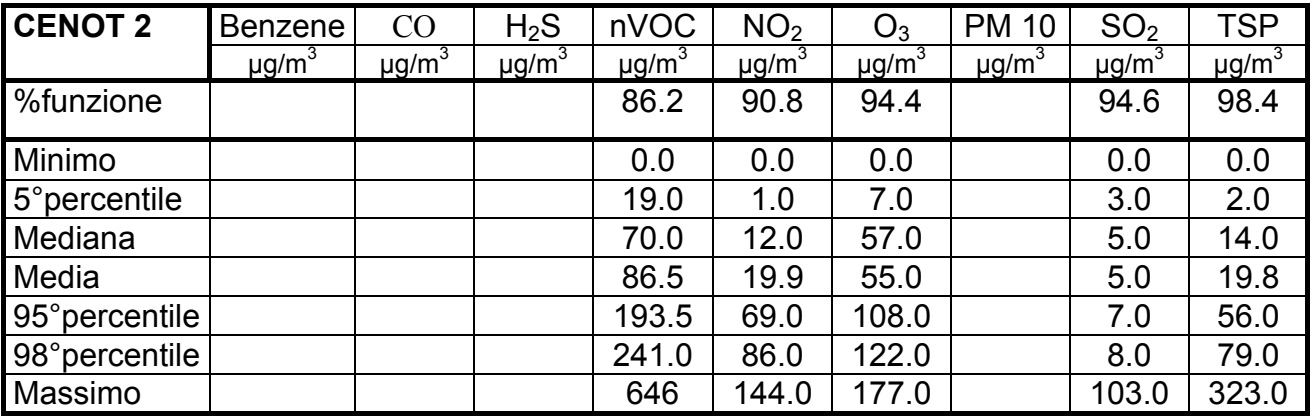

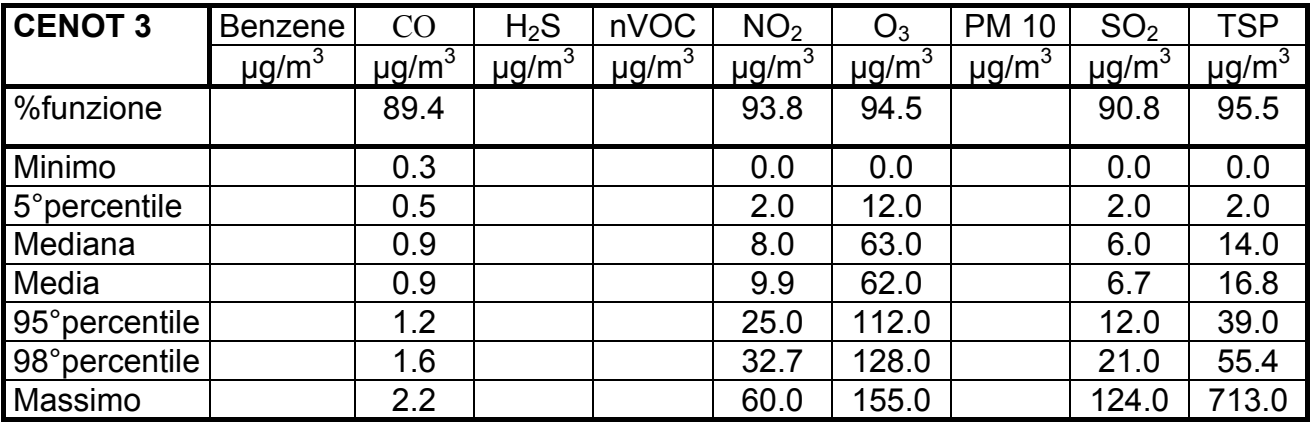

Durante l'anno non sono stati registrati episodi di superamento dei livelli limite orari e giornalieri per i principali inquinanti (cfr. valori limite di cui alle tabelle del Cap. 2).

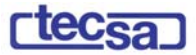

## **4. CONTRIBUTO DEL PROCESSO ALL'INQUINAMENTO DELL'AREA (CA)**

#### 4.1 DATI DI BASE

Il principale contributo all'inquinamento dell'ambiente atmosferico dell'area di inserimento dovuto al complesso Equipolymers è attribuibile alle emissioni di processo provenienti dalle apparecchiature e dai punti di emissione elencati al precedente Cap. 1.

Di seguito si riportano, per ogni tipologia di inquinante, i flussi in emissione per ciascun camino.

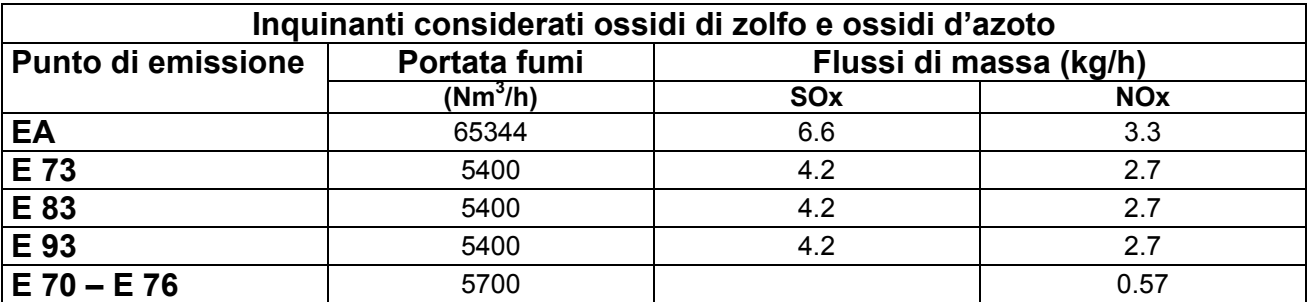

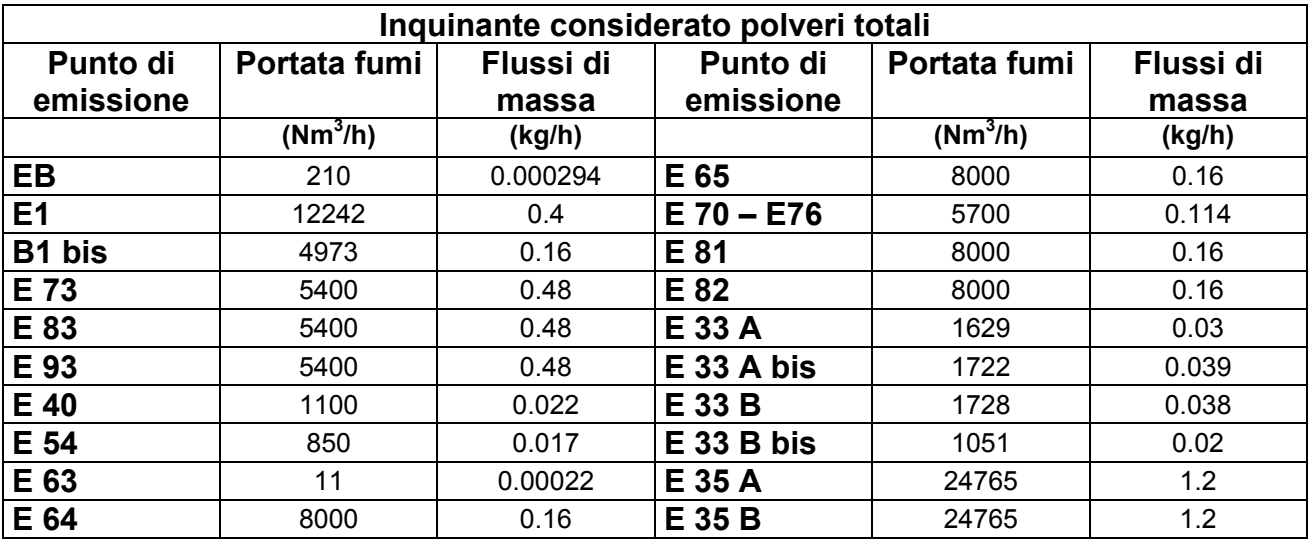

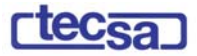

## 4.2 STIMA DI C<sub>A</sub>

## **4.1.1 Modello utilizzato**

La previsione e la stima dei livelli di concentrazione al suolo di inquinanti da sorgenti di emissione è stata effettuata attraverso l'utilizzo di specifica modellistica diffusionale.

I modelli diffusionali rappresentano, in maniera più o meno semplificata, la diffusione di sostanze in atmosfera in relazione alle caratteristiche delle emissioni (quantità di inquinante emesso, temperatura, velocità, etc.) e alle condizioni meteorologiche. Per mezzo di questi strumenti di analisi è possibile, partendo da una conoscenza delle emissioni e delle condizioni meteorologiche, simulare il fenomeno della diffusione dell'inquinante con buona approssimazione. I dati ottenuti da queste simulazioni possono quindi venire utilizzati per valutare il campo di concentrazione della sostanza oggetto di studio all'interno del dominio di calcolo.

A livello mondiale esistono numerosi modelli matematici di simulazione della diffusione atmosferica. Per facilitare la scelta all'utente finale, l'USEPA (United States Environmental Protection Agency), l'ente di protezione ambientale americana massima autorità mondiale nel settore, su mandato del Congresso degli Stati Uniti cura la pubblicazione della guida ai modelli sulla qualità dell'aria che debbono essere utilizzati per gli scopi indicati.

I modelli inseriti in questa guida sono stati sviluppati dall'EPA stessa o da centri privati. In entrambi i casi, prima di essere registrati nel "Federal Register" ed essere inseriti nella guida, i modelli vengono sottoposti ad una estesa serie di procedure di validazione scientifica.

Il modello utilizzato per le presenti valutazioni è denominato **AERMOD** (AMS/EPA Regulatory Model).

Nel 1991, il comitato AERMIC (AMS/EPA Regulatory Model Improvement Committee), costituito da membri dell'AMS (American Meteorological Society) e dell'EPA (Environmental Protection Agency), si è formato nell'intento di elaborare un nuovo modello di dispersione degli inquinanti nel PBL (Planetary Boundary Layer), che soddisfacesse le seguenti linee guida generali:

- fornire valori di concentrazione calcolati per un'ampia varietà di condizioni;
- essere di facile utilizzo con un numero non troppo elevato di dati in input;
- cercare di interpretare tutti i fenomeni fisici atmosferici significativi, conservando una struttura abbastanza comprensibile;
- essere già predisposto ad eventuali futuri aggiornamenti.

Il punto di partenza di AERMIC è stato l'idea di trovare un modello sostitutivo a ISC (Industrial Source Complex), mantenendo la stessa struttura per quanto riguarda input ed output, ma aggiornandolo con nuovi algoritmi che rispecchiassero l'attuale stato dell'arte della modellistica ambientale. Rispetto a ISC si è inoltre cercato di migliorare l'approccio ai processi di dispersione nel ML (Mixed Layer) e nel SBL (Stable Boundary Layer).

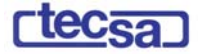

Dopo varie revisioni e prove di validazione, si è infine giunti alla formulazione di **AERMOD**  (AMS/EPA Regulatory Model). Tale modello è stato sottoposto ad un attento studio da parte dell'OAQPS (Office of Air Quality Planning and Standards) dell'EPA per essere inserito nella "Guideline on Air Quality Model", e quindi entrare a far parte della modellistica riconosciuta ufficialmente per scopi normativi.

AERMOD è uno "steady-state plume model", ovvero un modello analitico stazionario a pennacchio che simula la dispersione degli inquinanti in atmosfera basandosi sull'equazione gaussiana, e ne calcola la concentrazione nel dominio d'indagine, in corrispondenza di recettori distribuiti su una griglia (definita dall'utente) o discreti. Il codice prevede la possibilità di considerare diverse tipologie di fonti emissive (puntuali, areali, volumiche) e a ciascun tipo di sorgente corrisponde un diverso algoritmo per il calcolo della concentrazione. Il modello calcola il contributo di ciascuna sorgente su ciascun recettore e ne somma gli effetti. Poiché il modello è stazionario, le emissioni sono assunte costanti nell'intervallo temporale di simulazione (generalmente un'ora).

Le principali caratteristiche innovative di AERMOD rispetto al predecessore ISC sono:

- trattazione differente della dispersione degli inquinanti nello SBL (Stable Boundary Layer) e nel CBL (Convective Boundary Layer): nel primo caso, in condizioni stabili, la distribuzione di concentrazione segue una curva gaussiana sia in orizzontale che in verticale, mentre nel secondo caso, in condizioni di instabilità, la distribuzione di concentrazione segue una curva gaussiana in direzione orizzontale, e in verticale segue una funzione di densità di probabilità di tipo bi-gaussiano;
- possibilità di trattare il fenomeno detto "plume lofting" nel CBL, per il quale una porzione di massa del pennacchio emessa dalla sorgente, sale e rimane nella parte superiore dello strato stabile prima di essere mescolata dalla turbolenza del CBL;
- possibilità di ricostruire i profili verticali delle variabili meteorologiche più significative (vento, temperatura, turbolenza, ecc.) utilizzando i dati rilevati al suolo e in quota;
- possibilità di considerare fenomeni di deposizione e reazione/trasformazione chimica degli inquinanti;
- possibilità di trattare considerare condizioni orografiche sia semplici che complesse.

Il codice consente di effettuare due tipi di simulazioni:

- { "short-term": fornisce concentrazioni medie orarie o giornaliere, consentendo di individuare la peggior condizione possibile;
- { "long-term": tratta gli effetti dei rilasci prolungati nel tempo, al variare delle caratteristiche atmosferiche e meteorologiche, e fornisce le condizioni medie nell'intervallo di tempo considerato, generalmente un anno.

Per elaborare i dati meteorologici di input Il modello si avvale dell'utilizzo del preprocessore meteorologico AERMET

Lo scopo del preprocessore AERMET è quello di raccogliere ed elaborare i dati meteorologici rappresentativi della zona studiata, per calcolare i parametri dispersivi del PBL (Planetary Boundary Layer) e consentire così ad AERMOD di ricavarsi i profili verticali delle variabili più influenti su trasporto e dispersione degli inquinanti.

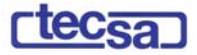

L'input di AERMET consiste di quattro tipi di dati:

- 1. DATI ORARI DI SUPERFICIE: parametri rilevati dalle stazioni meteorologiche (generalmente a 10 m dal suolo). Comprendono:
	- dati relativi alla stazione: numero identificativo, coordinate, quota;
	- dati meteorologici: temperatura, velocità e direzione del vento, copertura nuvolosa.
- 2. DATI ON-SITE (opzionali). Comprendono: radiazione solare, pressione atmosferica, umidità relativa, turbolenza, visibilità, precipitazioni.
- 3. DATI "UPPER AIR" (opzionali<sup>1</sup>): dati meteorologici in quota, ad una serie di livelli di pressione compresi tra il suolo e l'altezza massima dello strato di mescolamento; possono essere direttamente rilevati da stazioni meteorologiche (attrezzate con sonde, radar, ecc) che effettuano sondaggi in quota almeno due volte al giorno, o da sistemi di misurazione satellitari; altrimenti, possono essere utilizzati modelli meteorologici (per esempio RAMS) che elaborano i dati al suolo misurati dalle centraline per ottenere i valori corrispondenti alle diverse quote d'interesse. I dati "upper air" richiesti da AERMOD, oltre a quelli relativi alla stazione sono, per ogni livello di misurazione: pressione atmosferica, altezza geopotenziale, velocità e direzione del vento, temperatura, umidità relativa.
- 4. PARAMETRI DI LAND-USE : i parametri di uso del suolo comprendono: Albedo, Bowen ratio, rugosità superficiale. Se non sono disponibili, il programma suggerisce dei valori che ricavati mediante abachi sperimentali (U.S.EPA) che determinano i valori dei parametri in funzione del periodo (stagione o mese) considerato e dell'uso del suolo.

AERMET elabora i dati meteorologici descritti per produrre i seguenti parametri, che verranno poi forniti come input ad AERMOD:

- H: flusso di calore sensibile;
- L: lunghezza di Monin-Obukhov per tutte le ore disponibili;
- u\*: velocità di attrito;
- $Z_{im}$ : altezza di rimescolamento meccanico per tutte le ore disponibili;
- zic: altezza di rimescolamento convettivo (solo per le ore in cui si ha turbolenza di origine convettiva);
- w\*: velocità di scala turbolenta (solo per le ore in cui si ha turbolenza di origine convettiva);
- r(Φ): Albedo;

 $\overline{a}$ 

- $B_0$ : Bowen ratio;
- $\bullet$  u<sub>ref</sub>: velocità del vento alla quota di riferimento  $z_{ref}$ ;
- T<sub>ref</sub>: temperatura ambiente alla quota di riferimento  $z_{\text{Tref}}$ ;
- dθ/dz: gradiente di temperatura potenziale.

<sup>&</sup>lt;sup>1</sup> Per la stima dei parametri "Upper air" a partire dai dati meteorologici orari di superficie è stata utilizzata la tool "Upper air estimator" con riferimento a quanto riportato nel documento tecnico "Worldwide Data Qualità Effects on PBL Short-Range Regulatory Air Dispersion Models" (J.L. Thé, R. Lee, R.W. Brode) messo a disposizione da Lakes Environmental Software, per il software Aermet View 5.3.

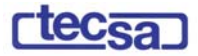

AERMOD riceve in ingresso alcuni dati di input dello stesso AERMET:

- velocità e direzione del vento;

- temperatura;
- turbolenza verticale e laterale.

Di seguito viene brevemente spiegato il significato di alcune delle variabili più significative. La velocità di attrito (u\*) è uno dei parametri che meglio rappresenta la turbolenza di origine meccanica. Essa ha le dimensioni di una velocità ed è descritta dalla relazione:

$$
u_* = \sqrt{\frac{\tau(0)}{\rho}}
$$

dove τ(0) indica il valore degli stress di Reynolds in superficie e ρ la densità. La u\* permette di quantificare lo sforzo di taglio del vento dovuto all'attrito con la superficie terrestre; il suo valore è proporzionale a velocità del vento e rugosità del suolo.

L'altezza di rimescolamento meccanico o convettivo  $(z_{im}, z_{ic})$  ha un ruolo determinante per la definizione del volume di diluizione, all'interno del quale si ha la completa miscelazione dell'aria e degli agenti inquinanti. E' un valore che può essere misurato (misure in quota o satellitari) oppure si può ricavare da relazioni sperimentali che legano questa variabile con parametri meteorologici più facilmente rilevabili.

La lunghezza di Monin-Obukhov (L) è un indicatore del tipo di turbolenza: si esprime infatti tramite un rapporto tra la misura della turbolenza di origine meccanica e quella di origine termica.

L'output di AERMET viene elaborato da AERMOD per ottenere due record di parametri caratterizzanti il PBL: uno per i valori delle variabili meteorologiche al suolo ed i parametri di superficie (SURFACE.DAT), e l'altro per i profili verticali delle variabili più significative per il trasporto e la dispersione degli inquinanti (PROFILE.DAT) che sono:

- velocità del vento;
- direzione del vento;
- temperatura;
- gradiente di temperatura potenziale;
- turbolenza verticale;
- turbolenza orizzontale.

A questo punto, attraverso un'operazione simile alla media statistica, AERMOD effettua una conversione delle variabili disomogenee, rendendole uniformi: partendo dai profili verticali si ottengono singoli valori delle variabili meteorologiche, che vengono assunti come rappresentativi del loro andamento in tutto lo strato esaminato.

Un fattore limitante è costituito dal fatto che le condizioni meteorologiche sono assunte costanti ed omogenee in tutto il dominio, non consentendo di valutare gli effetti delle loro variazioni sulla dispersione degli inquinanti.

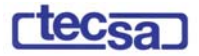

## **4.1.2 Dati meteorologici utilizzati**

Ai fini della presente attività di stima modellistica degli effetti inquinanti sono stati presi in considerazione dati provenienti da più centraline di rilevamento, poiché quella di Ottana non disponeva dell'intero set di dati meteo-climatici necessario.

Per un approfondimento circa i dati utilizzati si rimanda alla specifica relazione tecnica, contestualmente allegata (all. D.5).

Si è proceduto pertanto alla costruzione di scenari meteo-climatici locali che fossero rappresentativi delle condizioni maggiormente presenti nell'area. In tal senso la modellizzazione effettuata è di tipo *short term*, non potendo disporre di dati orari specifici su un periodo sufficientemente lungo (un anno solare) ai fini di una modellizzazione di tipol *long term*.

I dati medi utilizzati nella modellizzazione sono i seguenti :

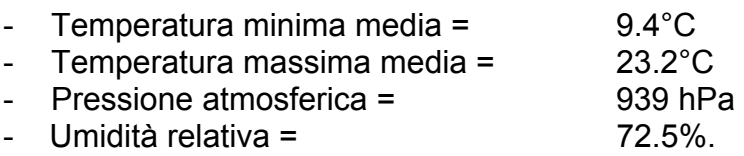

Per quanto riguarda i parametri anemometrici sono state considerate le rose dei venti elaborate dal SAR per le maggiori condizioni di velocità (cfr. all. D.5) ed in particolare le condizioni medie rappresentate nei seguenti diagrammi.

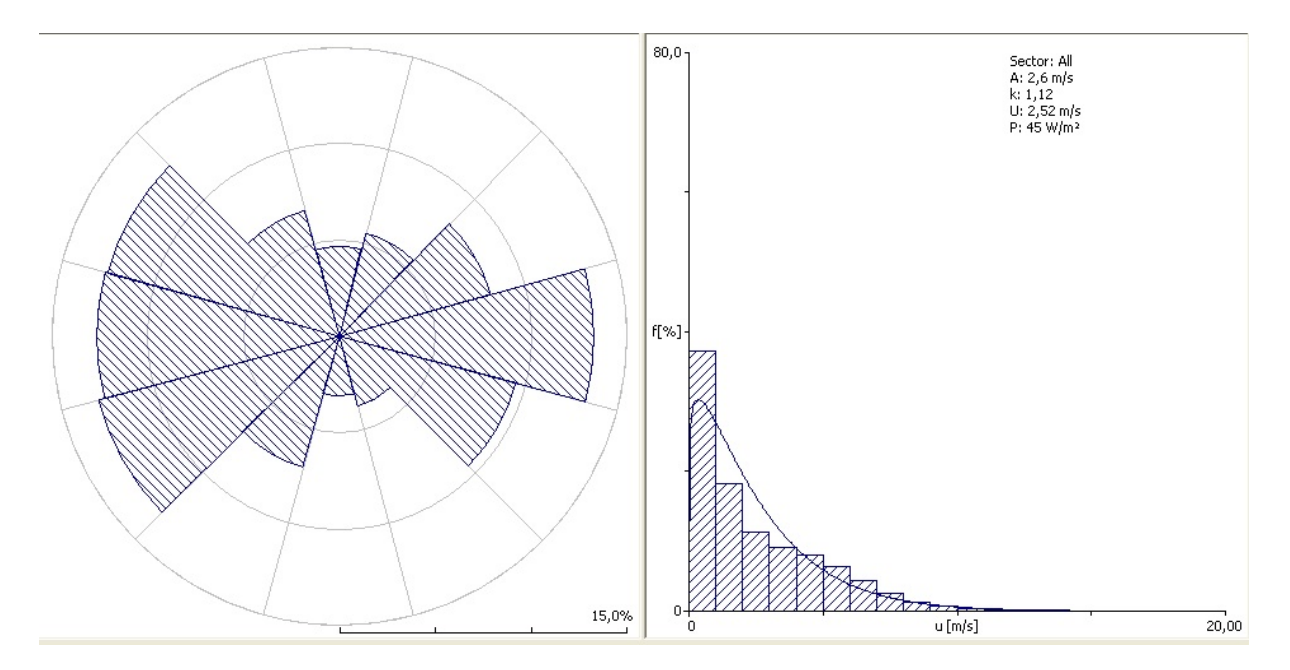

**Figura 2- Rosa dei venti ed istogramma velocità venti**

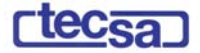

In relazione a tali condizioni anemometriche prevalenti sono state prese in considerazione le seguenti tre classi di stabilità :

1A = velocità del vento 1 m/s e classe di stabilità A

2B = velocità del vento 2 m/s e classe di stabilità B

6D = velocità del vento 6 m/s e classe di stabilità D

considerate maggiormente rappresentative delle condizioni di stabilità atmosferica mediamente presenti nell'area (cfr. tabella seguente).

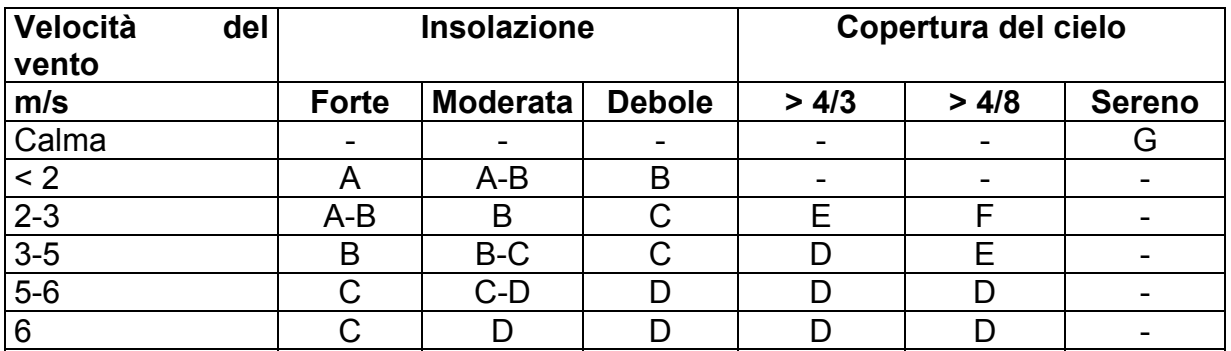

Le diverse condizioni di stabilità sono state categorizzate nella seguente classificazione (Pasquill-Gifford):

- A. estremamente instabile
- B. moderatamente instabile
- C. leggermente instabile
- D. neutra
- E. leggermente stabile
- F. moderatamente stabile
- G. estremamente stabile

Come direzione del vento si è considerata, tra le predominanti, la provenienza da nordovest, in relazione in particolare alla posizione dell'abitato di Ottana rispetto allo stabilimento. Si tratta quindi di una scelta conservativa.

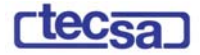

#### **4.1.3 Risultati della modellizzazione**

Al fine di assicurare la possibilità di un confronto con i rispettivi limiti di soglia e con gli standard di qualità ambientale, sono stati ricavati per ciascun inquinante gli opportuni valori medi ottenendo le seguenti informazioni :

- SOx concentrazione media oraria massima
	- concentrazione media su 24 ore
- NO<sub>x</sub> concentrazione media oraria massima
- Polveri concentrazione media su 24 ore

Tali concentrazioni sono state elaborate dal modello a partire dai descritti dati di emissione per un'area di oltre 16 km<sup>2</sup> circostante l'impianto (e comprendente il centro abitato di Ottana) secondo un reticolato cartesiano generante 441 punti recettori. A partire dai valori di concentrazione ricavati per ciascuno di essi, il modello ha generato le relative mappe di isoconcentrazione.

Le informazioni desunte da ciascuna modellizzazione riguardano pertanto il valore e l'ubicazione del punto di massima concentrazione dell'inquinante al suolo.

Nel seguente prospetto riassuntivo si riportano i risultati ottenuti, per ogni classe di stabilità considerata, per quanto riguarda i valori di concentrazione in aria nel punto di massima concentrazione e per l'episodio peggiore. Tutti i valori sono espressi in  $\mu$ g/m<sup>3</sup>.

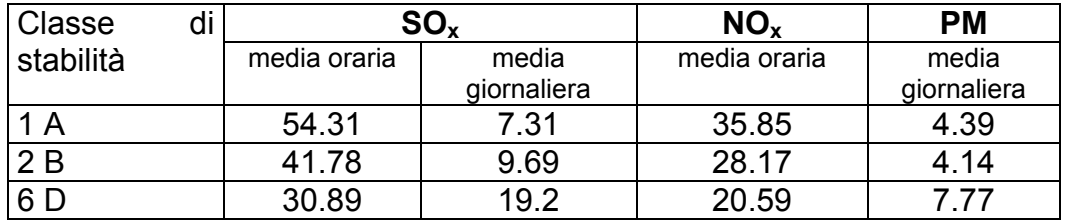

Le mappe di isoconcentrazione relative ai suddetti risultati sono riportate nel Cap. 6.

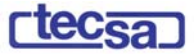

## **5. CONFRONTO DEL LIVELLO DI INQUINAMENTO E DEL CONTRIBUTO DEL PROCESSO CON SQA**

## 5.1 CONFRONTO LIVELLO DI INQUINAMENTO (LF) CON SQA

Nella seguente tabella si riportano i dati reali registrati presso le centraline di Ottana.

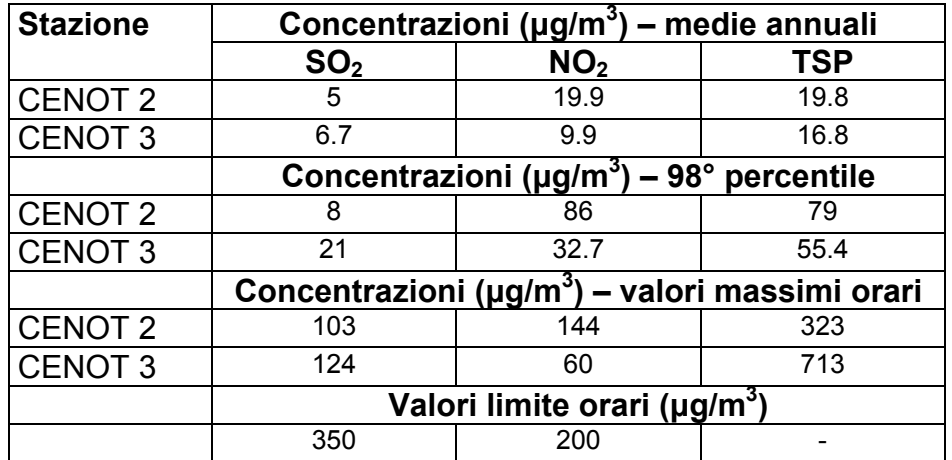

I massimi valori orari registrati dalle due centraline per gli ossidi di zolfo e per gli ossidi di azoto sono inferiori alla soglia stabilita dal DM 60/02.

Come si evince dalla seguente tabella, nell'area non si sono registrati, per il 2004, superamenti dei suddetti limiti.

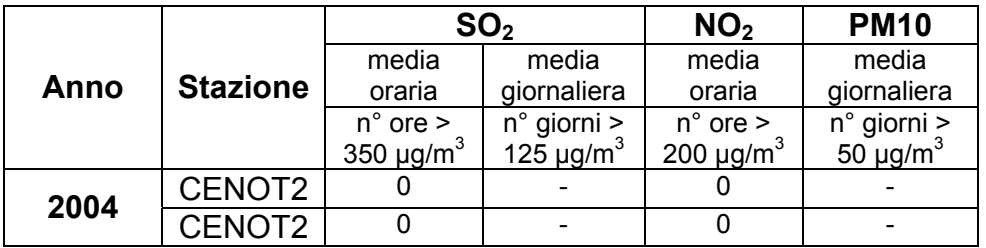

Le stazioni di monitoraggio non dispongono della strumentazione per la misura delle polveri PM10.

.<br>I valori massimi orari misurati per TSP risultano rispettivamente 323 e 713 μg/m<sup>3</sup>. Pur considerando che tale valore sia abbastanza anomalo, in relazione ai valori del 98° percentile, e che la frazione PM10 sia solo una parte del totale, la situazione polveri è da ritenersi un dato di attenzione.

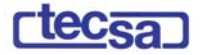

## 5.2 CONFRONTO CONTRIBUTO DEL PROCESSO (CA) CON SQA

Nella seguente tabella sono sintetizzati i valori relativi al contributo del processo, come proposto nella situazione futura, e i limiti di concentrazione applicabili (valori in  $\mu$ g/m<sup>3</sup>). Come detto, e medie orarie e giornaliere risultanti rappresentano i rispettivi episodi peggiori di un mese tipo.

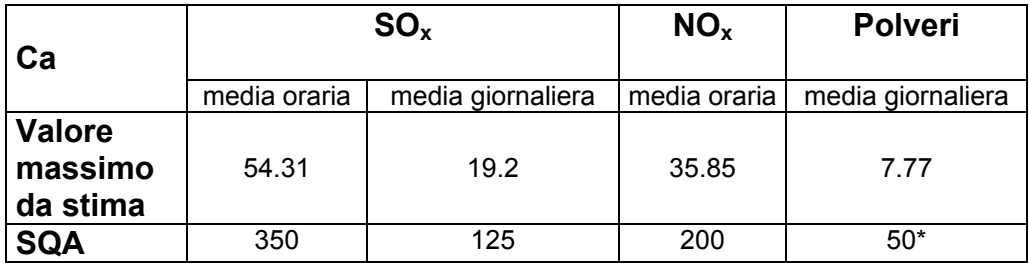

\* : Per le polveri si è considerato il limite di legge imposto per PM10 (DM 60/10).

Il contributo del processo è pari a circa 15% per quanto riguarda ossidi di zolfo e polveri, mentre per gli ossidi di azoto è intorno al 18%.

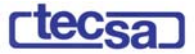

## **6. MAPPE DI ISOCONCENTRAZIONE RELATIVE AGLI SCENARI IPOTIZZATI**

Di seguito si riportano gli elaborati grafici relativi alle modellizzazioni effettuate.

## ELENCO MAPPE

- − **Ossidi di zolfo Media oraria in condizioni 1A**
- − **Ossidi di zolfo Media 24 ore in condizioni 1A**
- − **Ossidi di zolfo Media oraria in condizioni 2B**
- − **Ossidi di zolfo Media 24 ore in condizioni 2B**
- − **Ossidi di zolfo Media oraria in condizioni 6D**
- − **Ossidi di zolfo Media 24 ore in condizioni 6D**
- − **Ossidi di azoto Media oraria in condizioni 1A**
- − **Ossidi di azoto Media oraria in condizioni 2B**
- − **Ossidi di azoto Media oraria in condizioni 6D**
- − **Polveri Media 24 ore in condizioni 1A**
- − **Polveri Media 24 ore in condizioni 2B**
- − **Polveri Media 24 ore in condizioni 6D**

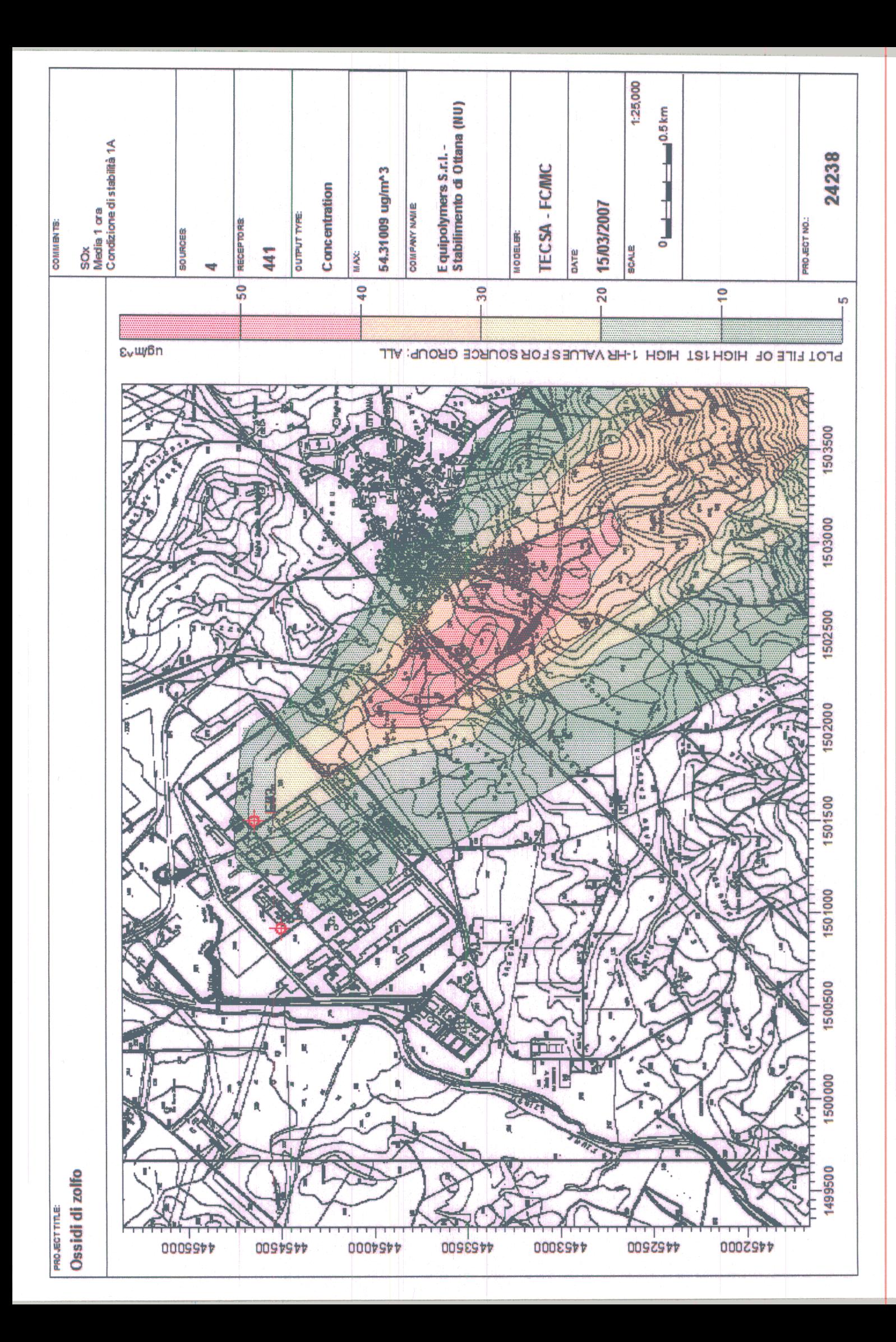

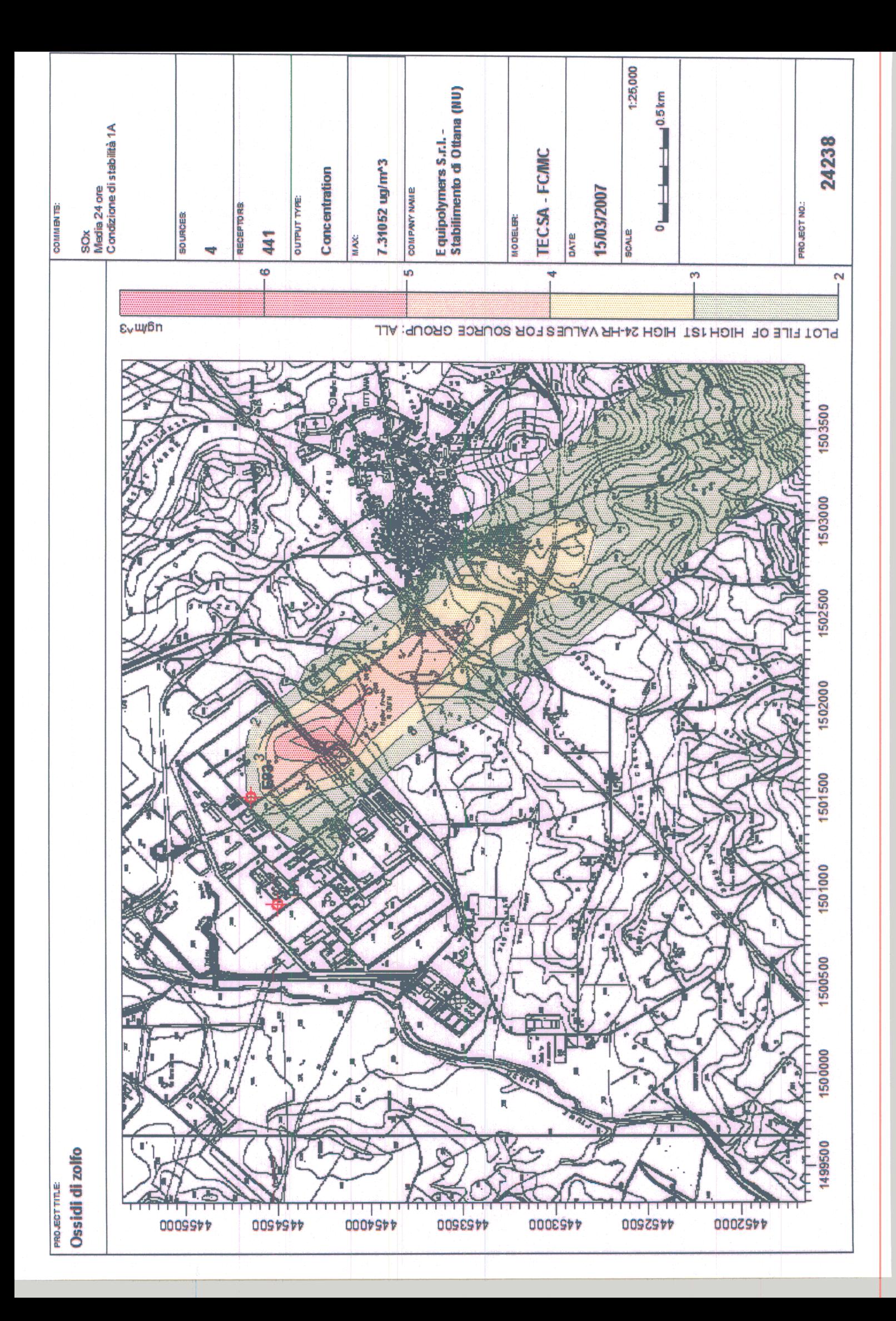

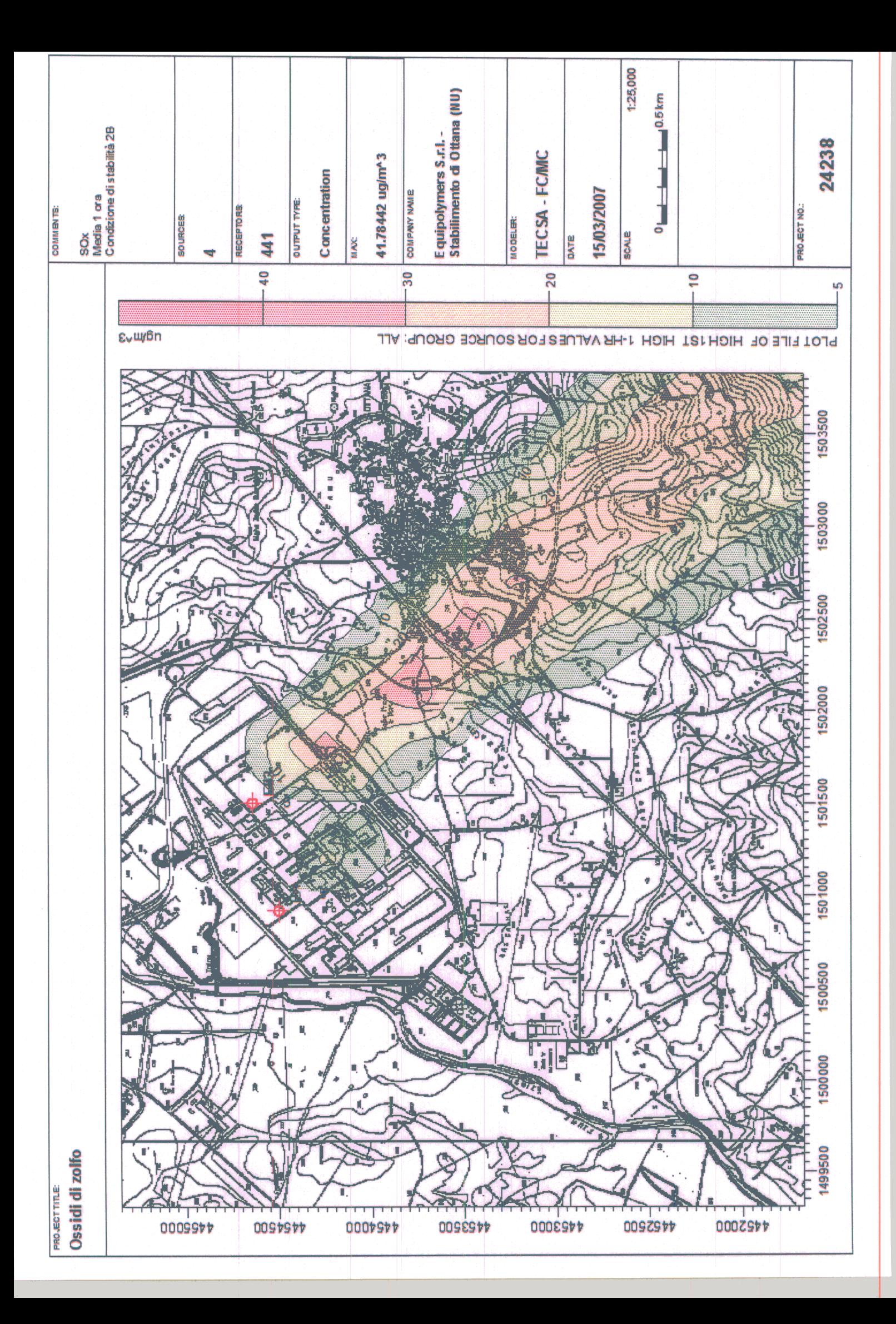

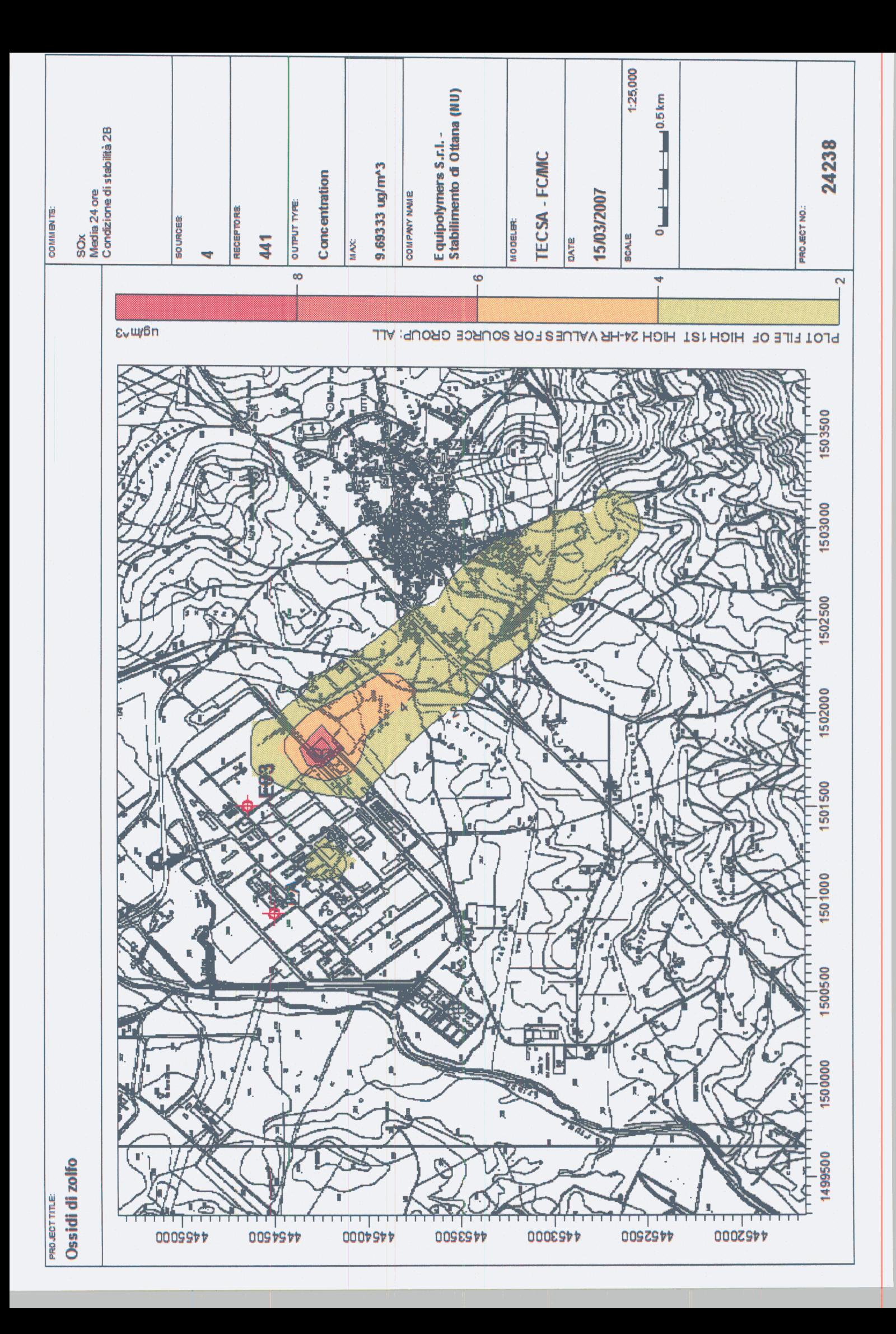

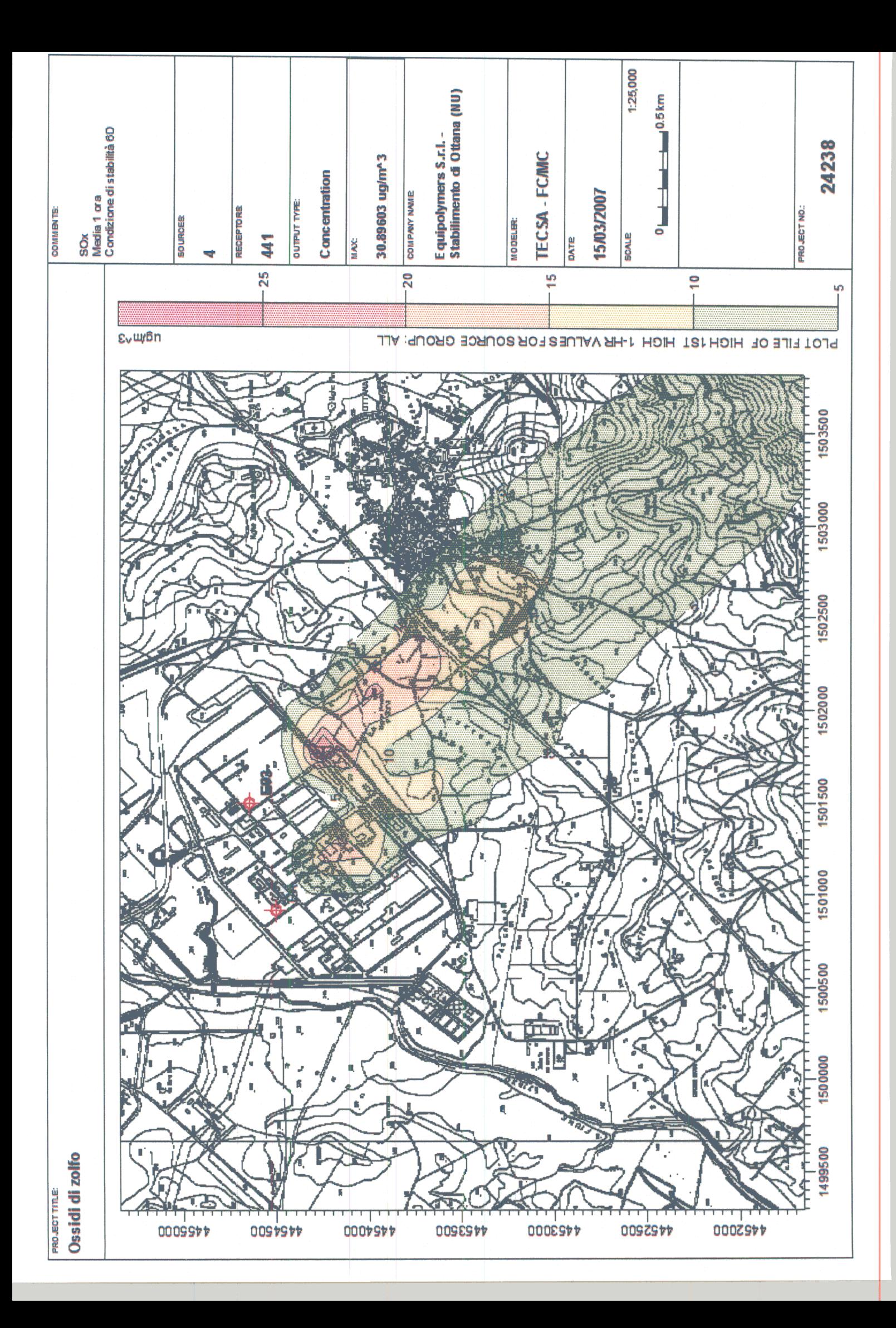

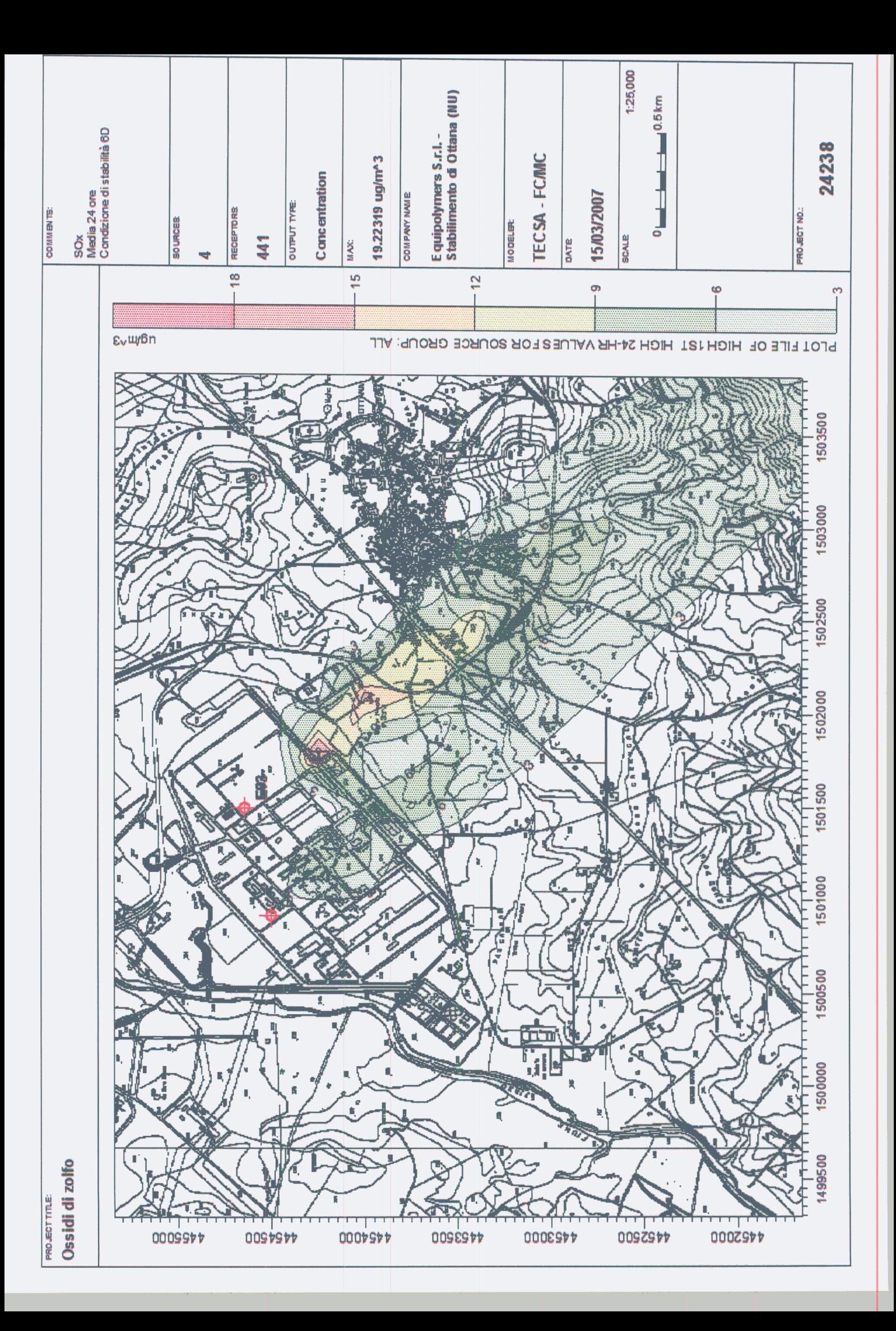

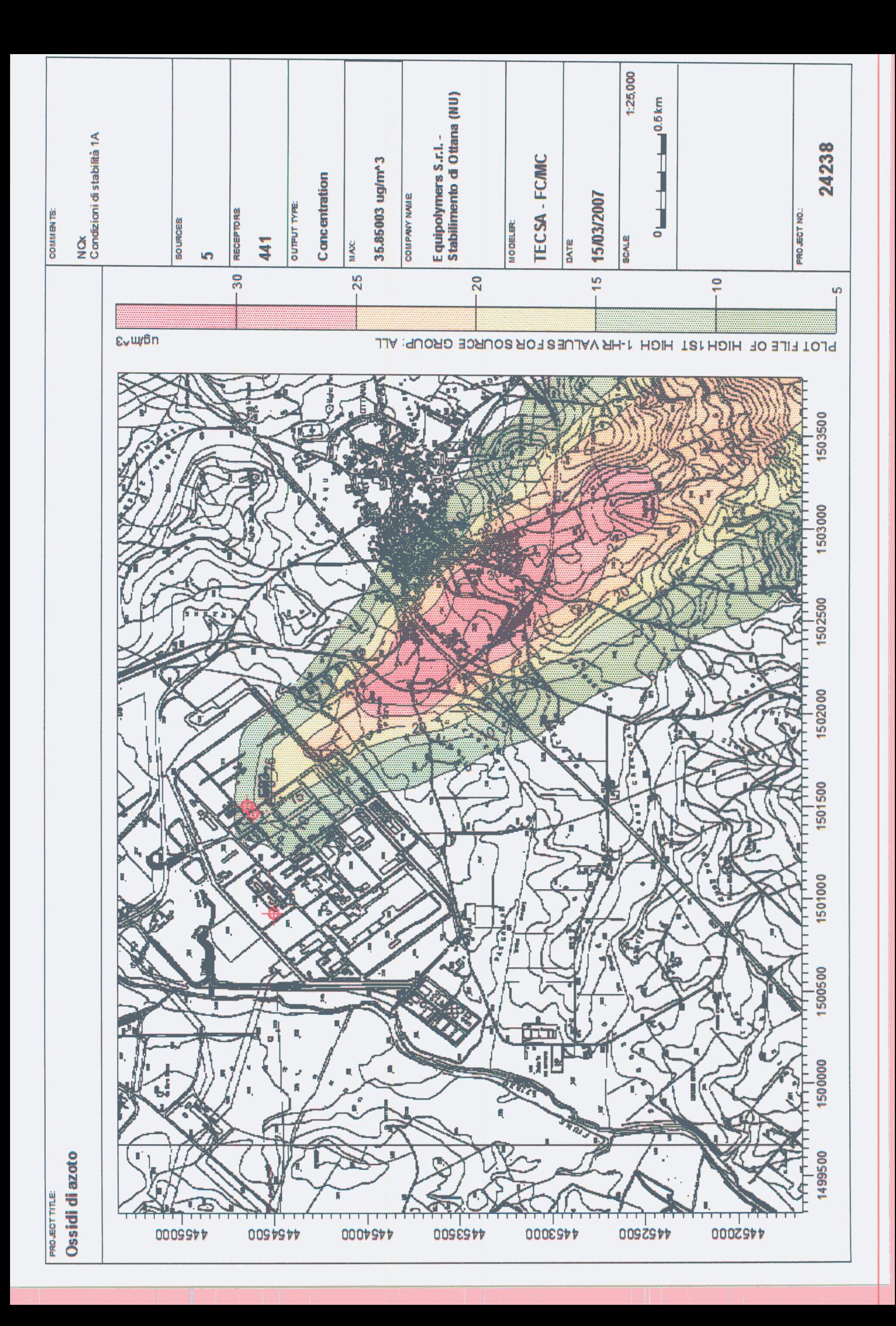

![](_page_27_Figure_0.jpeg)

![](_page_28_Figure_0.jpeg)

![](_page_29_Figure_0.jpeg)

![](_page_30_Figure_0.jpeg)

![](_page_31_Figure_0.jpeg)